## **How To Use The FB4 Export Wizard In BEYOND Software**

From:

<http://wiki.pangolin.com/>- **Complete Help Docs**

Permanent link:

**[http://wiki.pangolin.com/doku.php?id=beyond:quickhints:how\\_to\\_use\\_the\\_fb4\\_export\\_wizard\\_in\\_beyond\\_software&rev=1583165521](http://wiki.pangolin.com/doku.php?id=beyond:quickhints:how_to_use_the_fb4_export_wizard_in_beyond_software&rev=1583165521)**

Last update: **2020/06/11 19:23**

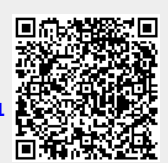